Σειριαχός αριθμός:  $100$ , Απαντήσεις ΕΔΩ: 1: 2: 3: ΄Ονομα, Τμήμα, Α.Μ.:

ΠΑΝΕΠΙΣΤΗΜΙΟ ΚΡΗΤΗΣ – ΤΜΗΜΑ ΜΑΘΗΜΑΤΙΚΩΝ & ΕΦ. ΜΑΘΗΜΑΤΙΚΩΝ – ΓΛΩΣΣΑ ΠΡΟΓΡΑΜΜΑΤΙΣΜΟΥ Ι Εργαστηριακή Εξέταση 2

Δημιουργείστε ένα κατάλογο με όνομα τον ΑΜ σας και μεταφερθείτε σε αυτόν για να εκτελέστε τα παρακάτω. Για κάθε απάντηση δημιουργείστε ένα αρχείο με τον gedit και εκεί γράψτε τις κατάλληλες εντολές python

Ερώτηση 1: Φτιάξτε το string 'Have a nice day, this morning!' Χρησιμοποιήστε μια εντολή python για να τυπώστε τους 5 τελευταίους χαρακτήρες.

A: Περίπου σωστό (2/3) B: Λάθος (0/3) C: Περίπου λάθος (1/3) D: Σωστό (3/3)

Ερώτηση 2: Θέλουμε να γράψουμε ένα πρόγραμμα με μια επαναληπτική διαδιακασία που να χρησιμοποιεί την εντολή while και να τυπώνει τα παρακάτω:

Start! 10 20

30

40

A: Περίπου σωστό (2/3) B: Περίπου λάθος (1/3) C: Σωστό (3/3) D: Λάθος (0/3)

Ερώτηση 3: Θεωρείστε ότι έχεται έναν πραγματικό αριθμό x. Γράψτε μια συνθήκη if, η οποία τυπώνει την απόλυτη τιμή του.

A: Λάθος (0/3) B: Περίπου λάθος (1/3) C: Σωστό (3/3) D: Περίπου σωστό (2/3)

Η διάρκεια της εξέτασης είναι 10 λεπτά. • Κάθε σωστή απάντηση μετράει 1. • Καλή επιτυχία.

 $\Delta$ ιδάσκοντες: Θ. Κατσαούνης – Π. Χατζηπαντελίδης  $H$ ράκλειο, 18-19 Νοεμβρίου 2014 ΕΠΙΣΤΡΕΦΕΤΑΙ ΑΝΑΓΚΑΣΤΙΚΑ!

Σειριαχός αριθμός:  $101$ , Απαντήσεις ΕΔΩ: 1: 2: 3: ΄Ονομα, Τμήμα, Α.Μ.:

ΠΑΝΕΠΙΣΤΗΜΙΟ ΚΡΗΤΗΣ – ΤΜΗΜΑ ΜΑΘΗΜΑΤΙΚΩΝ & ΕΦ. ΜΑΘΗΜΑΤΙΚΩΝ – ΓΛΩΣΣΑ ΠΡΟΓΡΑΜΜΑΤΙΣΜΟΥ Ι Εργαστηριακή Εξέταση 2

Δημιουργείστε ένα κατάλογο με όνομα τον ΑΜ σας και μεταφερθείτε σε αυτόν για να εκτελέστε τα παρακάτω. Για κάθε απάντηση δημιουργείστε ένα αρχείο με τον gedit και εκεί γράψτε τις κατάλληλες εντολές python

Ερώτηση 1: Θέλουμε να γράψουμε ένα πρόγραμμα με μια επαναληπτική διαδιακασία που να χρησιμοποιεί την εντολή while και να τυπώνει τα παρακάτω:

A: Περίπου σωστό (2/3) B: Λάθος (0/3) C: Περίπου λάθος (1/3) D: Σωστό (3/3)

Ερώτηση 2: Χρησιμοποιήστε μια εντολή python για να τυπώστε τον πραγματικό αριθμό 22/7 σε δεκαδική μορφή με ακρίβεια 5 δεκαδικών ψηφίων

A: Περίπου σωστό (2/3) B: Λάθος (0/3) C: Περίπου λάθος (1/3) D: Σωστό (3/3)

Ερώτηση 3: Θεωρείστε ότι έχεται έναν φυσικό αριθμό x. Γράψτε μια συνθήκη if, η οποία ελέγχει αν είναι άρτιος ή περιττός και τυπώνει 'Even' αν είναι άρτιος και 'Odd' αν είναι περιττός. A: Σωστό (3/3) B: Λάθος (0/3) C: Περίπου σωστό (2/3) D: Περίπου λάθος (1/3)

Η διάρκεια της εξέτασης είναι 10 λεπτά. • Κάθε σωστή απάντηση μετράει 1. • Καλή επιτυχία.

Διδάσκοντες: Θ. Κατσαούνης – Π. Χατζηπαντελίδης  $\sim$  Ηράκλειο, 18-19 Νοεμβρίου 2014 ΕΠΙΣΤΡΕΦΕΤΑΙ ΑΝΑΓΚΑΣΤΙΚΑ!

Σειριαχός αριθμός:  $102$ , Απαντήσεις ΕΔΩ: 1: 2: 3: ΄Ονομα, Τμήμα, Α.Μ.:

ΠΑΝΕΠΙΣΤΗΜΙΟ ΚΡΗΤΗΣ – ΤΜΗΜΑ ΜΑΘΗΜΑΤΙΚΩΝ & ΕΦ. ΜΑΘΗΜΑΤΙΚΩΝ – ΓΛΩΣΣΑ ΠΡΟΓΡΑΜΜΑΤΙΣΜΟΥ Ι Εργαστηριακή Εξέταση 2

Δημιουργείστε ένα κατάλογο με όνομα τον ΑΜ σας και μεταφερθείτε σε αυτόν για να εκτελέστε τα παρακάτω. Για κάθε απάντηση δημιουργείστε ένα αρχείο με τον gedit και εκεί γράψτε τις κατάλληλες εντολές python

**Ερώτηση** 1: Θεωρείστε ότι έχεται 2 πραγματικούς αριθμούς τον x και τον y. Γράψτε μια συνθήκη if, η οποία ελέγχει ποιός από δύο αριθμούς είναι μεγαλύτερος και τυπώνει 'bigger' αν είναι ο x είναι μεγαλύτερος του y, 'equal' αν ο x είναι ίσος με τον y και 'smaller' αν ο x είναι μικρότερος του y. A: Λάθος (0/3) B: Περίπου σωστό (2/3) C: Σωστό (3/3) D: Περίπου λάθος (1/3)

Ερώτηση 2: Θέλουμε να γράψουμε ένα πρόγραμμα με μια επαναληπτική διαδιακασία που να χρησιμοποιεί την εντολή while και να τυπώνει τα παρακάτω:

A: Σωστό (3/3) B: Λάθος (0/3) C: Περίπου λάθος (1/3) D: Περίπου σωστό (2/3)

Ερώτηση 3: Φτιάξτε το string 'Have a nice day, this morning!' Χρησιμοποιήστε μια εντολή python για να τυπώστε τους 5 πρώτους χαρακτήρες.

A: Περίπου σωστό (2/3) B: Λάθος (0/3) C: Περίπου λάθος (1/3) D: Σωστό (3/3)

Η διάρκεια της εξέτασης είναι 10 λεπτά. • Κάθε σωστή απάντηση μετράει 1. • Καλή επιτυχία.

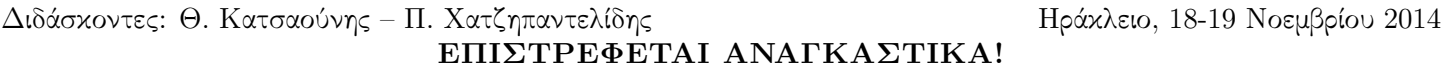

Σειριαχός αριθμός:  $103$ , Απαντήσεις ΕΔΩ: 1: 2: 3: ΄Ονομα, Τμήμα, Α.Μ.:

ΠΑΝΕΠΙΣΤΗΜΙΟ ΚΡΗΤΗΣ – ΤΜΗΜΑ ΜΑΘΗΜΑΤΙΚΩΝ & ΕΦ. ΜΑΘΗΜΑΤΙΚΩΝ – ΓΛΩΣΣΑ ΠΡΟΓΡΑΜΜΑΤΙΣΜΟΥ Ι Εργαστηριακή Εξέταση 2

Δημιουργείστε ένα κατάλογο με όνομα τον ΑΜ σας και μεταφερθείτε σε αυτόν για να εκτελέστε τα παρακάτω. Για κάθε απάντηση δημιουργείστε ένα αρχείο με τον gedit και εκεί γράψτε τις κατάλληλες εντολές python

Ερώτηση 1: Θεωρείστε ότι έχεται έναν πραγματικό αριθμό x. Γράψτε μια συνθήκη if, η οποία τυπώνει την απόλυτη τιμή του.

A: Περίπου λάθος (1/3) B: Σωστό (3/3) C: Λάθος (0/3) D: Περίπου σωστό (2/3)

Ερώτηση 2: Φτιάξτε το string 'Have a nice day, this morning!' Χρησιμοποιήστε μια εντολή python για να τυπώστε τους 5 τελευταίους χαρακτήρες.

A: Λάθος (0/3) B: Περίπου λάθος (1/3) C: Περίπου σωστό (2/3) D: Σωστό (3/3)

Ερώτηση 3: Θέλουμε να γράψουμε ένα πρόγραμμα με μια επαναληπτική διαδιακασία που να χρησιμοποιεί την εντολή while και να τυπώνει τα παρακάτω:

A: Σωστό (3/3) B: Περίπου λάθος (1/3) C: Λάθος (0/3) D: Περίπου σωστό (2/3)

Η διάρκεια της εξέτασης είναι 10 λεπτά. • Κάθε σωστή απάντηση μετράει 1. • Καλή επιτυχία.

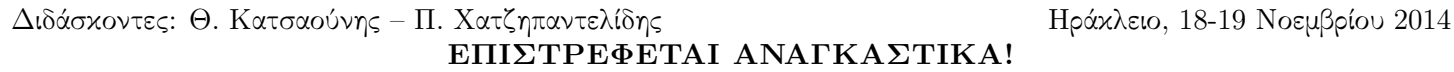